## p.1/3 **Esempio di gestione di una PILA e di una CODA mediante** *container deque* (double-ended queue) prof.ssa P.Grandillo

```
PILA.push back()
                                  PILA.pop back()
                                                                                       CODA.push_back()
                                                                                                        CODA.pop front()
                  3 2 11 2 3
                                                                                   3 2 1ordine di uscita
                   ordine di arrivo
                            , back() 3
                                                                                   ordine di arrivo
                                                                                                 3 2 1
                                                                                                             ordine di uscita
                                \overline{\mathbf{z}}<sub>back()</sub></sub>
                                                                                                     front
                                \overline{\mathbf{I}} front()
                   container deque per una PILA
                                                                                       container deque per una CODA
       pila_deque.cpp (esempio: pila di pratiche da elaborare)
                                                                             coda_deque.cpp (esempio: fila di persone da servire)
                                                                   #include <iostream>#include <iostream>
#include <fstream> 
#include <fstream> 
 using namespace std; 
 using namespace std; #include <deque> #include <deque> deque <int> PILA; deque <int> CODA;  ifstream finp ("finp_P_C.txt"); ifstream finp ("finp P C.txt");
void scriviPila (){ void scriviCoda () { 
 cout << "\n\nin PILA pratiche: "; 
 cout << "\n\nin CODA persone : ";  cout << PILA.size();  cout << CODA.size(); 
 cout << " - prima: " << PILA.front(); 
 cout << " - prima: " << CODA.front(); 
 cout << " - ultima: " << PILA.back() <<endl; 
 cout << " - ultima: " << CODA.back() <<endl; deque<int>::iterator i; deque<int>::iterator i; 
 for( i = PILA.begin(); i != PILA.end(); i++ ) 

 for( i = CODA.begin(); i != CODA.end(); i++ ) 
         cout<< *i <<' ';  cout<< *i <<' '; } } 
int Push (int pra) { 

int Push (int per) { 
    PILA.push_back(pra); CODA.push_back(per);  return 0;  return 0; } } 
int Pop (int& praT) {

int Pop (int& perT) {
     if ( PILA.empty() ) {  if ( CODA.empty() ) { 
 cout <<"\n\n-------------------------------------\n"; 
 cout <<"\n\n-------------------------------------\n";  cout << "errore Pila vuota, nessuno da servire";  cout << "errore Coda vuota, nessuno da servire";  return -1;  return -1;  }  } 
 scriviPila (); 
 scriviCoda (); 
praT =PILA.back(); 
perT =CODA.front(); PILA.pop_back(); CODA.pop_front();  return 0;  return 0; } }
```
## p.2/3 **Esempio di gestione di una PILA e di una CODA mediante** *container deque* (double-ended queue) prof.ssa P.Grandillo

```
int main(){int PRA, praPila;
                           pratica letta da file
 int N, esito=0;
                          prelevata da PILAfinp >> N; for (int i=0; i<N && esito==0; i++) {
        finp >> PRA; 
        if (PRA > 0) //--- arriva pratica 
            esito = Push(PRA); 
 else //---elaborata pratica  { esito = Pop (praPila); if (esito == 0)

 cout << "\nconclusa pratica: "<< praPila;  }  } if (e<sub>si</sub> = 0)if ( PILA.size() > 0 ) { //-- condizioni equivalenti
       cout \langle \langle \cdot \rangle "\n\n-----------------------------\n";
        cout << "errore: Pila ancora piena"; scriviPila ();  } 
 else 
 cout <<"\n\n OK - non ci sono altre pratiche nella Pila";  cout << endl; 
 finp.close();  return 0; } int main(){int PER, perCoda;
                                                                                          PER persona letta da file
                                                            int N, esito=0;
                                                                                       prelevata da CODAfinp >> N; for (int i=0; i<N && esito==0; i++) {
                                                                  finp >> PER; 
                                                                  if (PER > 0) //---arriva persona 
                                                                      esito = Push(PER); 
 else //--- esce persona  { esito = Pop (perCoda); if (esito == 0)

 cout << "\nservita persona : "<< perCoda;  }  } if (esito == 0)
                                                                if ( ! CODA.empty() ) { //-- condizioni equivalenti
                                                                  cout << "\n\n-------------------------\n";  cout << "errore: CODA ancora piena"; scriviCoda ();  } 
 else 
 cout <<"\n\n OK - non ci sono altre persone nella Coda";  cout << endl;  finp.close();  return 0; }
```
*NOTA: anche per il container deque (coda a due ingressi) le condizioni* **nome.size() > 0** *e* **! nome.empty()** *sono equivalenti*

per approfondimenti consultare :

**https://www.cplusplus.com/reference/deque/deque/**

## **Esempio di gestione di una PILA e di una CODA mediante** *container**deque*

p.3/3 **casi di Test** prof.ssa P.Grandillo

Entrambi i programmi leggono dal File di Testo il numero N di ingressi ed uscite dalla **PILA**/**CODA**; poi leggono gli N valori successivi: un numero positivo indica il progressivo della **pratica**/**persona** in arrivo (1 2 ...) che va inserita nel *container deque* mediante il metodo *.push\_back()*, il valore **-1** indica che una **pratica**/**persona** è stata **elaborata**/**servita** e che, dalla **PILA** può essere eliminato **l'ultimo elemento dalla fine** mediante il metodo *.pop\_back()* mentre la **CODA** può scorrere **eliminando il primo elemento dall'inizio** mediante il metodo *.pop\_front()*.

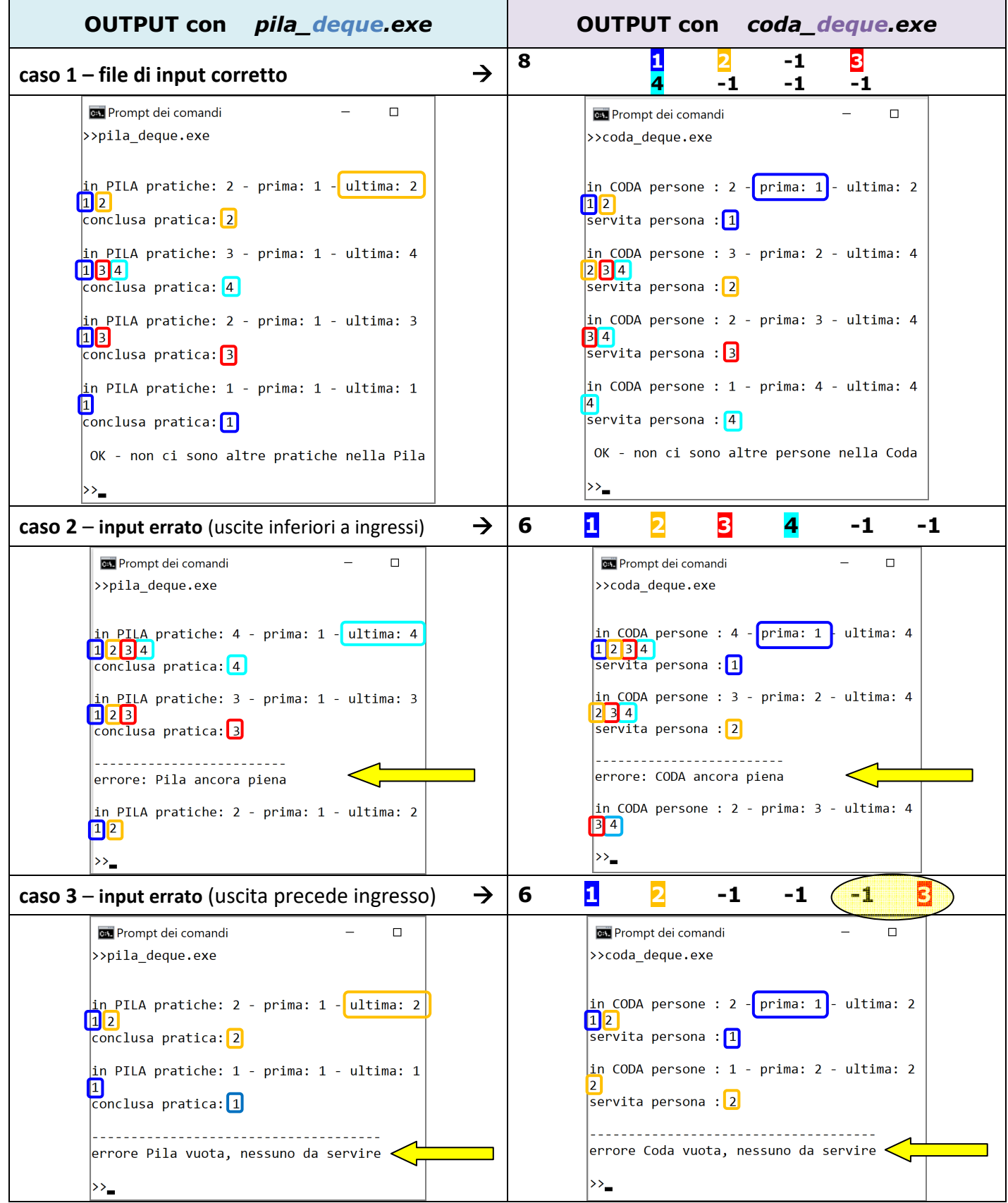